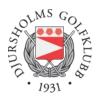

# Protokoll fört vid Djursholms Golfklubbs vårmöte den 16 april 2023 kl. 19.00.

#### § 1. Mötets öppnande

Styrelsens ordförande, Susanna Marcus, hälsade välkommen och förklarade vårmötet öppnat.

# § 2. Upprop och fastställande av röstlängd för mötet

Röstlängden fastställdes till 62 personer och 0 fullmakter, totalt 62 röstberättigade.

#### § 3. Fråga om mötet har utlysts på rätt sätt

Konstaterades att kallelse till vårmötet skett i enlighet med klubbens stadgar. Kallelse skickades ut per mejl den 28 mars. För de medlemmar som inte har en mejladress har handlingarna skickats ut med sedvanlig post. Möteshandlingar har funnits tillgängliga i klubbhuset och på klubbens hemsida.

#### § 4. Fastställande av föredragningslista

Förelagd föredragningslista (bifogad med kallelsen) fastställdes.

#### § 5. Val av ordförande och sekreterare för mötet

Mötet valde Philip Wendt till ordförande för mötet och Elisabet Palm Werner till sekreterare.

Philip Wendt tackade för förtroendet.

# § 6. Val av två protokolljusterare, tillika rösträknare, som jämte mötets ordförande skall justera mötesprotokollet

Mötet valde Anette Tjärnvall och Marika Brändström att tillsammans med mötets ordförande justera protokollet.

### § 7.

#### a) Styrelsens verksamhetsberättelse för det senaste verksamhetsåret

Klubbchef Johanna Kulti föredrog årets verksamhetsberättelse.

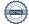

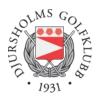

- 18-håls banan var öppen mellan 29 april och den 15 oktober. 9-håls banan var öppen mellan 22 april och 30 oktober. På 18-håls banan spelades 72% av rundorna av medlemmar och på 9-håls banan spelades 59% av rundorna av medlemmar.
- Enligt Player first (medlemsundersökning) anser medlemmarna att det skett förbättringar på samtliga områden. Golfklubben tar kontinuerligt steg i utvecklingen av klubbens vision 2030.
- Golfklubben har haft en uppskattad idrottsverksamhet med aktiviteter och träningar som riktar sig till alla målgrupper
- Årets Klubbmästare blev Ebba Wallensteen och Eric Jonasson.
- Under vårmötet 2023 beslutade klubbens medlemmar om investeringen i DGK Indoor.
  Byggnationen påbörjades i oktober och fastigheten beräknas vara färdig i december 2024.

# b) Styrelsens årsredovisning (resultat- och balansräkning) för det senaste verksamhetsåret samt förslag till vinstdisposition

Klubbchef Johanna Kulti informerade om ekonomin och utfallet för 2023. Koncernens totala intäkter blev 34 150 tkr. Intäkterna var 3 000 tkr bättre än budget främst beroende på ökade greenfee- och shop/range- intäkter samt intäkter från träningsverksamheten. På kostnadssidan blev utfallet 2 790 tkr över budget, beroende på högre elpriser och att en del investeringar har kostnadsförts under året. Totala investeringar under 2023 uppgick till 5 373 tkr och var 1 400 tkr under budget.

Resultatet för koncernen blev ett positivt resultat om 662 tkr.

Det balanserade <u>resultatet för föreningen</u> uppgår till 157 tkr och årets resultat är 526 tkr. Styrelsen föreslår att den ackumulerade vinsten om 684 tkr balanseras i ny räkning.

# § 8. Revisorns berättelse över styrelsens förvaltning under det senaste verksamhets- och räkenskapsåret

Klubbchef Johanna Kulti läste upp en redogörelse från revisor Johnny Svenander, RSM. Redogörelsen bekräftade att revisionsberättelsen är angiven utan modifieringar dvs en ren revisionsberättelse. Revisorerna rekommenderade vårmötet att bevilja ansvarsfrihet för styrelsen för verksamhetsåret 2023-01-01—2023-12-31.

# § 9. Fastställande av resultat- och balansräkning samt disposition av överskott respektive underskott i enlighet med balansräkningen

**Mötet beslutade** att fastställa resultat- och balansräkningen och disponera vinsten enligt styrelsens förslag.

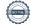

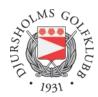

#### § 10. Fråga om ansvarsfrihet för styrelsen för den tid revisionen avser

Mötet beslutade att bevilja styrelsen ansvarsfrihet för kalenderåret 2023 (den period revisionen avser).

#### § 11. Behandling av styrelsens förslag och i rätt tid inkomna motioner

Inga motioner har inkommit

### § 12. Övriga frågor (information och diskussion)

- Frågan om hur vi kan säkerställa ett bra speltempo för alla på 18-håls banan. Klubbchefen svarar att man diskuterar att vidta ett antal åtgärder t.ex. marshalls, boka ihop 2-bollar till 4bollar, hålla koll på överbokningar och sena avbokningar på attraktiva tider etc.
- Frågan om hur kiosken kommer att bemannas för att komma bort från problembilden från förra året. Victor svarar att man kommer att bemanna kiosken under helger och vissa tider under veckorna. Övriga åtgärder diskuteras fortsatt.
- Fråga om man kan ha dedikerade parkeringsplatser för olika grupper så som medlemmar och greenfee gäster. Klubbchefen svarar att frågan om hur vi bäst kan hantera parkeringen under de tider då det är högt tryck är på styrelsens agenda för vidare diskussion i nästkommande möte.

### § 13. Mötets avslutande

| Mötesordförande tackade för visat intresse och avslutade | mötet.            |
|----------------------------------------------------------|-------------------|
|                                                          |                   |
| Vid protokollet:                                         |                   |
|                                                          |                   |
| Elisabet Palm Werner                                     |                   |
|                                                          |                   |
| Justeras:                                                |                   |
|                                                          |                   |
| Philip Wendt, Ordf.                                      |                   |
|                                                          |                   |
|                                                          |                   |
|                                                          |                   |
| Anette Tjärnvall                                         | Marika Brändström |
|                                                          |                   |

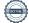

# Verifikat

Transaktion 09222115557515825643

#### Dokument

#### Protokoll Vårmöte 2024

Huvuddokument

3 sidor

Startades 2024-04-22 16:04:57 CEST (+0200) av Johanna

Kulti (JK)

Färdigställt 2024-04-23 12:06:15 CEST (+0200)

# Signerare

#### Johanna Kulti (JK)

Källgärdet Golf AB /Djursholms Golfklubb

Personnummer 8411215505

johanna.kulti@dgk.nu

+46708414228

Signerade 2024-04-22 16:04:58 CEST (+0200)

#### Philip Wendt (PW)

philip.o.wendt@gmail.com

Signerade 2024-04-22 18:00:44 CEST (+0200)

#### Elisabet Palm Werner (EPW)

epalmw@gmail.com

Signerade 2024-04-22 21:33:21 CEST (+0200)

#### Marika Brändström (MB)

marika.brandstrom@gmail.com

Signerade 2024-04-23 12:06:15 CEST (+0200)

#### Anette Tjärnvall (AT)

anette@proprie.se

Signerade 2024-04-22 16:06:11 CEST (+0200)

Detta verifikat är utfärdat av Scrive. Information i kursiv stil är säkert verifierad av Scrive. Se de dolda bilagorna för mer information/bevis om detta dokument. Använd en PDF-läsare som t ex Adobe Reader som kan visa dolda bilagor för att se bilagorna. Observera att om dokumentet skrivs ut kan inte integriteten i papperskopian bevisas enligt nedan och att en vanlig papperutskrift saknar innehållet i de dolda bilagorna. Den digitala signaturen (elektroniska förseglingen) säkerställer att integriteten av detta dokument, inklusive de dolda bilagorna, kan bevisas matematiskt och oberoende av Scrive. För er bekvämlighet tillhandahåller Scrive även en tjänst för att kontrollera dokumentets integritet automatiskt på: https://scrive.com/verify

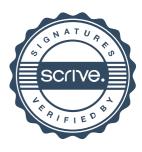